#### **CSC 357 Lecture Notes Week 1**

# **Introduction to the Course Introduction to C and UNIX**

#### I. **Relevant reading .**

- A. K&R chapters 1 4; chapter 7, excluding 7.3, 7.4
- B. Selected parts of Stevens and selected man pages, as cited in writeups.

• Instructor

- Instructor
- Course Objectives

- Instructor
- Course Objective s
- Prerequisites

- · Instructor
- Course Objectives
- Prerequisites
- Text and Other Class Materials

- Instructor
- Course Objective s
- Prerequisites
- Text and Other Class Materials
- Graded Work

- Instructor
- Course Objectives
- Prerequisites
- Text and Other Class Materials
- Graded Work
- Where and When to Turn in Assignments

- Instructor
- Course Objectives
- Prerequisites
- Text and Other Class Materials
- Graded Work
- Where and When to Turn in Assignments
- Late Policy

- Instructor
- Course Objectives
- Prerequisites
- Text and Other Class Materials
- Graded Work
- Where and When to Turn in Assignments
- Late Policy
- Collaboration and Cheating

- Instructor
- Course Objective s
- Prerequisites
- Text and Other Class Materials
- Graded Work
- Where and When to Turn in Assignments
- Late Polic y
- Collaboration and Cheating
- Computer Accounts

- Instructor
- Course Objective s
- Prerequisites
- Text and Other Class Materials
- Graded Work
- Where and When to Turn in Assignments
- Late Polic y
- Collaboration and Cheating
- Computer Accounts
- Course Topic Due-Date Schedule

#### III. Go over Lab 1. • Tasks

- Tasks
- Deliverables

- Tasks
- Deliverables
- Scoring Details

- Tasks
- Deliverables
- Scoring Details
- Collaboration Allowed

- Tasks
- Deliverables
- Scoring Details
- Collaboration Allowed
- How to Submit the Deliverables

# IV. **Go over Programming Assignment 1.** • Specification

- Specification
- Sample Inputs and Outputs

- Specification
- Sample Inputs and Outputs
- Implementation Suggestions

- Specification
- Sample Inputs and Outputs
- Implementation Suggestions
- Deliverables

- Specification
- Sample Inputs and Outputs
- Implementation Suggestions
- Deliverables
- Scoring Details

- Specification
- Sample Inputs and Outputs
- Implementation Suggestions
- Deliverables
- Scoring Details
- Collaboration

- Specification
- Sample Inputs and Outputs
- Implementation Suggestions
- Deliverables
- Scoring Details
- Collaboration
- How to Submit the Deliverable

- Specification
- Sample Inputs and Outputs
- Implementation Suggestions
- Deliverables
- Scoring Details
- Collaboration
- How to Submit the Deliverable
- Test Plan
- V. **Go over "UNIX Basics" handout.**
	- Bare-essential UNIX commands.
	- Chapter 1 of the Stevens has some discussion.
	- Links to additional UNIX resources in the 357 documentation dir.

· Program Organization and Style

- Program Organization and Style
- Functionality

- Program Organization and Style
- Functionality
- Compilation

- Program Organization and Style
- Functionality
- Compilation
- Documentation

- Program Organization and Style
- Functionality
- Compilation
- Documentation
- Scoring

#### VII. **A brief history of C.**

- A. First edition in 1978; known as "K&R".
- B. In 1983, work began to standardize under ANSI.
- C. Second edition of K&R in 1988, defining ANSI standard.
	- In 39th printing.
	- Typeset using troff?!?
# **Brief history of C, cont' d**

D. Since its inception, C has been used to write gazillions of lines of code, at the systems level, as well as for higher-level application programs.

- VIII. **Brief history and variants of UNIX.**
	- A. Bell Labs and AT&T (late 1960s).
	- B. BSD (early 1980s to present).
	- C. SUN OS and Solaris (mid 1980s to present).
	- D. Various other vendors (1980s to present).
	- E. CMU's Mach, other universities (mid 1980s).

### **Brief history of UNIX., cont' d**

- F. Apple, A/UX and Mac OS X (1980s and present).
- G. Linux (early 1990s to present).
- H. CYGWIN (mid 1990s to present).
- I. POSIX (late 1980s to present).

### IX. **Key features (and non-features) of C.**

- A. A *low-level* language.
- B. A *simple* language.
- C. No classes or other OO constructs, and no garbage collection.

# X. **Key similarities and differences between Java and C.**

- A. Most of you have used Java.
- B. Fundamental constructs very similar.
	- 1. if-else and switch.
	- 2. for and while loops.
	- 3. function (aka method) decls and invocations.

### between Java and **C**, cont'd

- C. Features in chs 1-4 of K&R very similar to Java.
- D. Functions in C, compared to methods in Java.
	- 1. "Function" and "method" largely synonymous.
	- 2. C functions defined as a top-level constructs.

### between Java and C, cont'd

- 3. C and Java pass arguments the same; both use *call-by-value* semantics.
- 4. Call-by-reference parameter passing in C via *pointers*, covered next week.

### between Java and **C**, cont'd

- E. Key differences between Java and C are:
	- 1. C has no classes, no exceptions, no languagecoupled GUI library.
	- 2. C uses explicit *pointers*, compared to the more implicit *references* of Java.
	- 3. C has features that provide low-level memory access that are missing from Java.

### XI. **Introductory C example.**

```
#include <stdio.h>
main() {
    printf("hello, world\n");
}
```
#### **Introductory C example, cont' d**

A. Compile using gcc hello.c

B. Run using

a.out

XII. **Comparison of Java and C "Hello world".** 

```
import java.io.*;
public class hello {
    public static void main(
      String[] args) {
        System.out.println(
                 "hello, world");
    }
}
```
### Comparison of Java and C , cont'd

A. Compile with javac hello.java

B. Run withjava hello

### XIII. **Standard I/O in C (K&R Chs 1 and 7)**

- A. Streams stdin and stdout are basic.
- B. Formated output is with printf.
	- 1. Numerous examples throughout K&R.
	- 2. Section 1.2 has good intro.
	- 3. Section 7.4 has details

# **I/O, cont' d**

- C. Character i/o with getchar and putchar.
	- 1. We'll use these regularly in 357.
	- 2. Section 1.5 has details and examples.

# **I/O, cont' d**

D. Formated input with scanf.

- 1. We won't use scanf <sup>a</sup> lot 357.
- 2. Various examples in K&R.
- 3. Section 7.4 has details.

#### XIV. **Strings as char arrays in C.**

A. In C, strings are arrays of characters.

B. Next week we'll cover full details C arrays; for starters, ...

1. Declare string variable,

char string\_var[100];

- 2. Assign values char-by-char, e.g.,
	- string\_var $[0] = 'a'$ ; string\_var $[1] = 'b'$ ; string\_var $[2] = 'c'$ ; string var[3] =  $'\0$ ;

a. Strings must be *null-terminated*.

b. C library functions deal with null-terminated strings.

3. C functions that take strings as arguments,

void f(char string\_arg[]) { ... }

a. Empty brackets mean the string\_arg can accept string values of any size.

b. Equivalent notation, void f(char \*string\_arg) { /\*...\*/ }

4. Double-quoted string constants, e.g.,

 $f('xyz")$ ;

5. Initialize string-constant variable:

 $char*$  string\_const = "xyz";

- a. Can't assign to such a string constant.
- b. We'll discuss why next week.

6. Section 1.9 of K&R has useful example.

7. We'll cover the full details next week.

XV. **C Types, operators, expressions (K&R Ch 2).**

### A. **Primitive data types.**

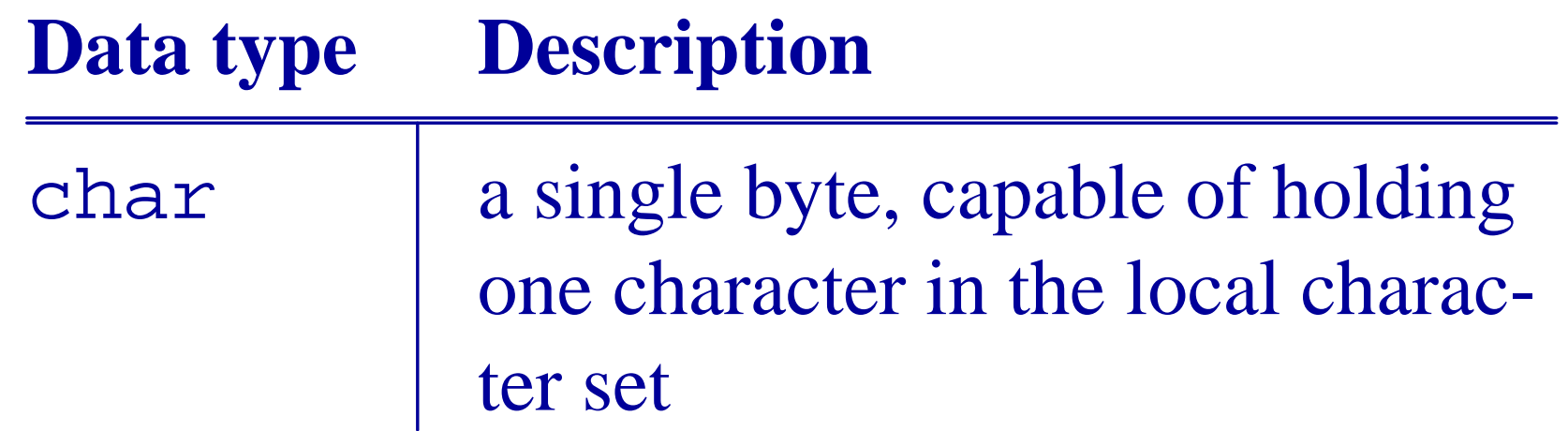

#### **Primitive data types, cont' d**

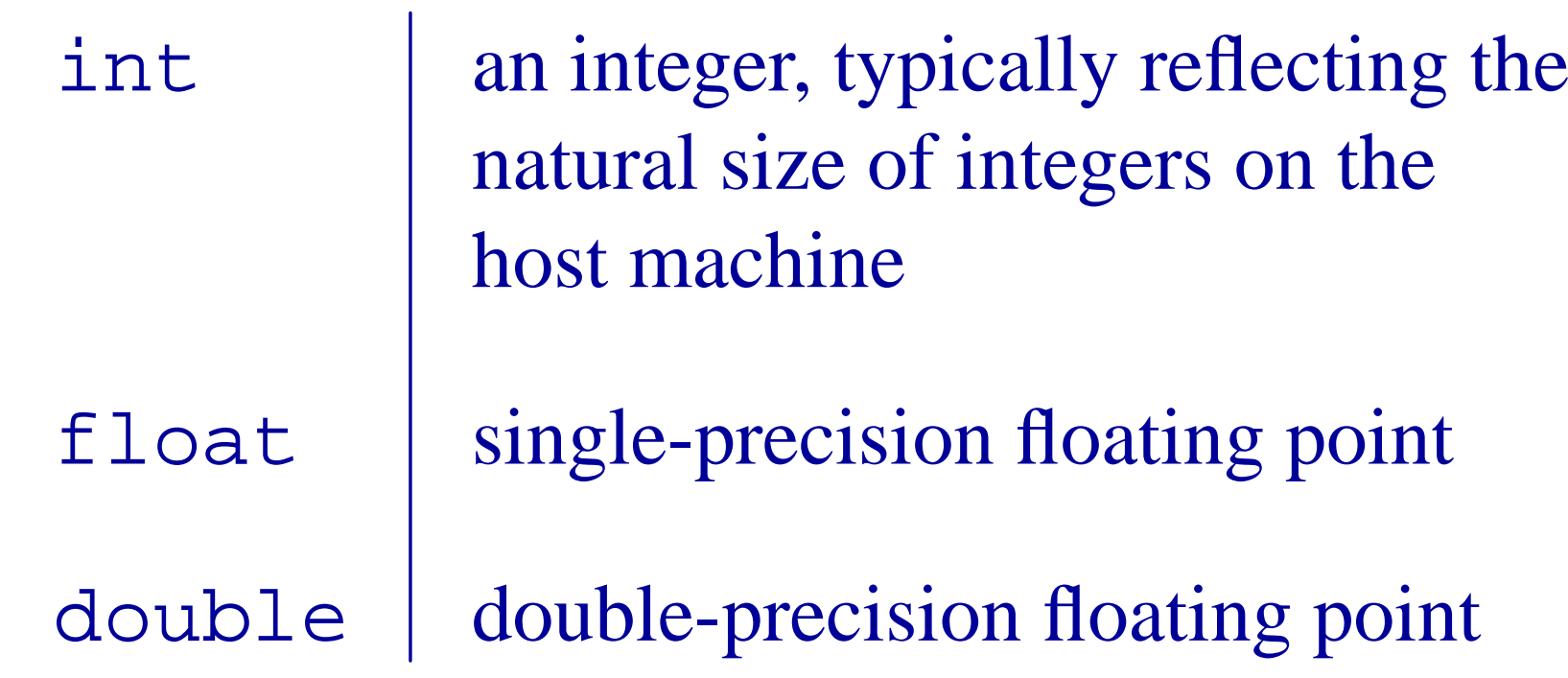

### **Primitive data types, cont' d**

# with qualifiers short, long, signed, and unsigned.

### **Types, operators, and expressions, cont' d**

- B. Constant declarations.
	- 1. Use '#define'.
	- 2. E.g.,

#define LINE\_LENGTH 72

3. Also the enum declaration.

### **Types, operators, and expressions, cont' d**

- C. Arith and rel operators.
	- 1. Very much the same as Java.
	- 2. See the cited K&R sections for details.

# **Types, operators, and expressions, cont' d**

- D. Type conversions.
	- 1. C does fewer auto conversions than Java.
	- 2. Many things convert to int.
	- 3. Details in upcoming lectures.

# XVI. **C Control flow (K&R Ch 3).**

A. Very much the same as Java.

B. Notably missing from Java i s goto, which you should not use in C.

# XVII. **Functions, program structure (K&R Ch 4).**

A. Function declaration and invocation in C is muchlike methods in Java.

B. A C program is a collection of . c files, exactly one of which contains a main function.

### **Functions and program structure, cont' d**

- C. C programs typically have .h files.
	- 1. Pair of .c and .h files are rough equivalent of Java *class*.
	- 2. We'll discuss further in upcoming lectures.
- XVIII. **File access (K&R Ch 7).**
	- A. Files opened with fopen and fclose.
	- B. getc and putc perform character i/o.
	- C. fprintf and fscanf do formatted i/o.
	- D. fgets and fputs do whole-line i/o.
	- E. Sections 7.5 and 7.7 have details.

# XIX. **Key diffs between UNIX and Windows.**

- A. UNIX users spend more time in terminal shells.
- B. With the latest advances, UNIX user experience much like Windows.
- C. In 357, we'll be dealing with UNIX primarily at the system level.

# **Key diffs between UNIX and Windows., cont' d**

- 1. We'll not spend much time in higher-level apps.
- 2. Universal interface to compilation and execution using command-line interface.
- 3. You are free to use a higher-level IDE.

# XX. **Basic C tools for CSC 357.**

A. The GNU C compiler -- gcc.

B. The GNU C debugger -- gdb.
## XXI. **C** development environments.

- A. Plain text editor, UNIX terminal, basic tools.
- B. Emacs and the basic tools (Fisher's choice).
- C. Open-source IDEs:

## **C dev elopment environments, cont' d**

- 1. Eclipse CDT
- 2. Gnu DDD
- 3. jGrasp

D. A slew of commercial IDEs.

## XXII. **IMPORTANT NOTE about C execution environment for CSC 357.**

A. All programs must run correctly on falcon/hornet.

B. It's fine to use and IDE, but you must confirm that program compiles and executes properly on falcon/hornet.